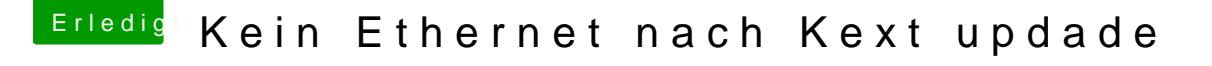

Beitrag von Sascha\_77 vom 10. Oktober 2020, 18:45

[ozw00](https://www.hackintosh-forum.de/user/46327-ozw00d/)d

Du musst erst Lilu Beta Debug compilen, MacKernelSDK clonen und beide entweder symlinken, so wie in meinem Beispiel, oder aber kopieren.

By the way ... habe Deine Anregung bzgl Nigthly für IntelMausi direkt mal un